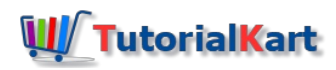

# Kotlin Interview Questions

Frequently asked top Kotlin Interview Questions and Answers with detailed example programs and references are provided here. Links would be referenced at appropriate junctures in the answers. You may refer those in case you need any clarification. Sequential reading of questions and answers is suggested, as it simulates a kind of interactive session.

#### Why did you switch to Kotlin from Java ?

Kotlin seems to be simpler and cleaner than Java. It removes a lot of redundancies in code from Java. Kotlin also adds some needed features that Java doesn't yet support, and is making code more idiomatic. Also Kotlin has been added to Android Studio's list of supported languages recently. So, there is much to expect from Kotlin in easing out the development efforts and good support in future.

#### What are the features you think are there in Kotlin but not in Java ?

Kotlin has quite a number of features that Java doesn't. To name some of them, they are

- **Extension Functions**
- **Null Safety**
- Smart casts
- Range expressions
- **Derator Overloading**
- Data classes
- **Companion Objects**
- **Coroutines**
- $e$ tc.

#### What kinds of programming does Kotlin support ?

Kotlin supports two types of programming. They are

- 1. Procedural Programming
- 2. Object Oriented Programming

#### What is the entry point to a Kotlin program ? Provide an example.

Like most of the other procedural languages, main() function is the entry point to a Kotlin program.

An Example for main() function is :

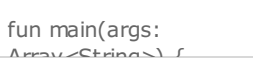

```
fun main(args: Array<String>) {
   val user1 = User(name="Yogi", age=27)
   printUser(user1)
}
fun printUser(user: User){
   println(user)
}
data class User(val name: String, val age: Int);
```
Reference – Kotlin main [function](https://www.tutorialkart.com/kotlin/main-function-in-kotlin/)

#### How do you think extension functions are useful ? – Kotlin Interview Question

Extension functions helps to extend a class with new functionality without having to inherit from the class. Also you may use them like an inbuilt function for the class throughout the application.

Reference – Kotlin [Extension](https://www.tutorialkart.com/kotlin/extension-functions-in-kotlin/) Functions

### What are Data classes ? Aren't they available in Java ? – Kotlin Interview Question

Sometimes we use a class just to hold the data and nothing else. These classes are called Data classes. Of course these kind of classes could be built using Java, but with explicit implementation of getter and setter for each of the properties of class. Also you may need to implement functions like equals, toString and copy separately. What Kotlin does is implementing all these automatically along with special functions called component functions. How cool is that, removing the redundant code bloat.

Reference – [Kotlin](https://www.tutorialkart.com/kotlin/data-class-in-kotlin/) Data Class

### Does Kotlin provide any additional functionalities for standard Java packages or standard Java classes? – Kotlin Interview Question

Ofcourse, Yes. Kotlin uses the concept of extension functions, that we already talked about, to build some useful and more widely used functions among developers directly into the Kotlin library.

### Hmm! Where does this Kotlin run ? Does it have some kind of different runtime environment ?

Once compiled, Kotlin programs can run on standard JVM like some other compiled Java code. This means that Kotlin Compiler compiles Kotlin programs to byte-code, which is understood by JVM. So, Kotlin is like a flavor of Java, that goes alongside Java. Interesting fact is that, Kotlin applications can be built with parts of Java code.

So, how do you migrate the code from Java to Kotlin ? – Kotlin Interview **Ouestion** 

JetBrains IDEA provides inbuilt tools to convert Java code to Kotlin code. Then you may do the magic offered by Kotlin at some of the parts in code, to make it clean.

Reference – [Convert](https://www.tutorialkart.com/kotlin/convert-java-file-to-kotlin-file/) Java File to Kotlin File

#### OK. Is there something called init block in Kotlin ?

Yes.

## What does init block do and Where does it appear in a class ? - Kotlin Interview Question

Instructions in the init block are executed right after Primary Constructor's execution. init block goes in a class along with secondary constructors as a method.

Reference – [Kotlin](https://www.tutorialkart.com/kotlin/classes-and-constructors-in-kotlin/#init) Init

#### How many types of constructors are there ? What are they ?

There are two types of constructors. They are Primary Constructors and Secondary Constructors.

#### How are Primary Constructors different from Secondary Constructors ?

Primary Constructors are declared intrinsically with class definition. Secondary Constructors are declared exclusively inside the class body.

In the following example, in the first line, the constructor keyword along with the variables declared right after it is the Primary Constructor. Inside the class body, we have another constructor, and this is Secondary Constructor.

Example of class with Primary and Secondary Constructors

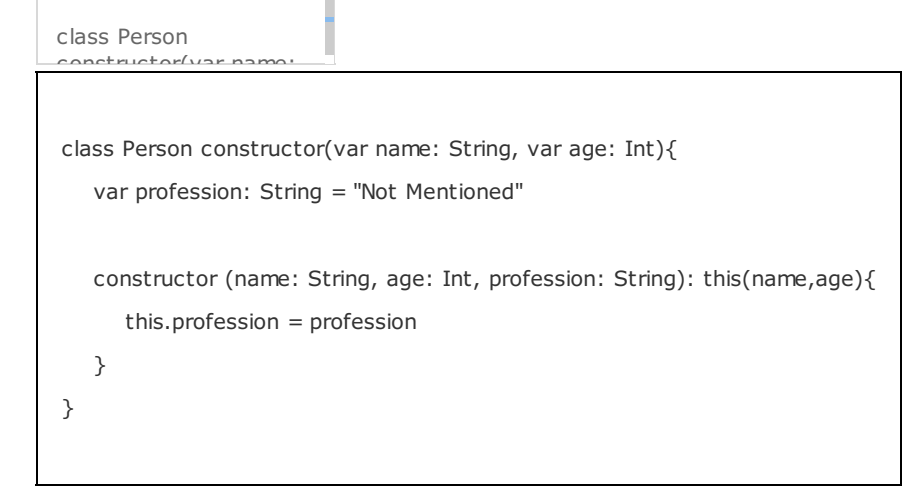

#### Is there any dependency of Secondary Constructors on Primary Constructors ?

Yes. Secondary Constructor has to make an exclusive call to Primary Constructor or other Secondary Constructor, which of course calls the Primary Constructor. Following is an example, and here the Secondary Constructor makes call to Primary Constructor using this(name, age).

Example of class with Primary and Secondary Constructors

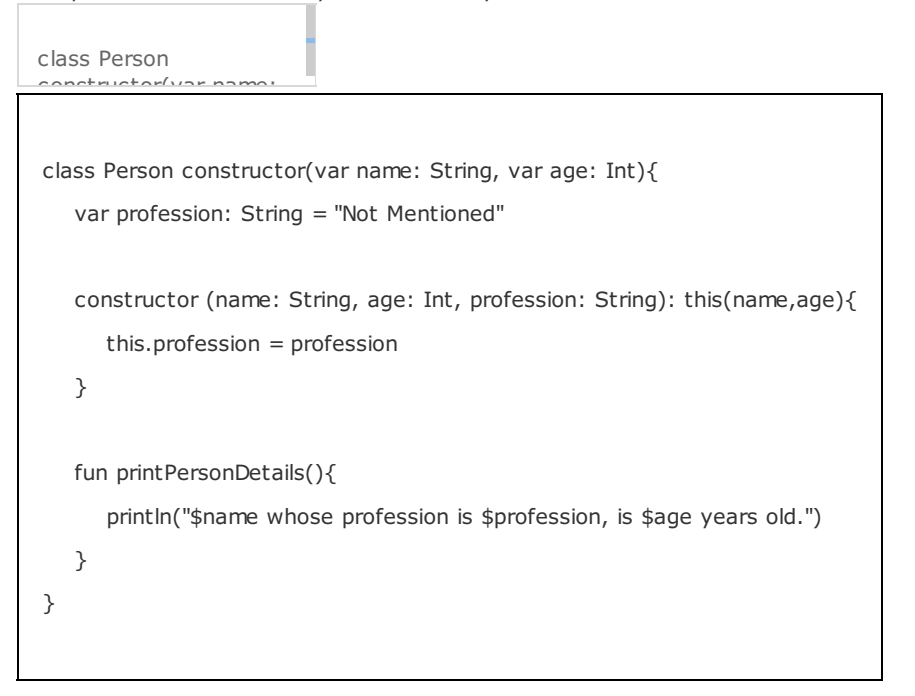

#### What is the difference between val and var ? – Kotlin Interview Question

Val (Value) is like a constant. Once assigned a value, you cannot change it. On the other hand Var (Variable) is designed to be a storage location that can accept reassignment of values of same data type or what ever feasible by the data type casting.

Reference – val vs var in [Kotlin](https://www.tutorialkart.com/kotlin/val-vs-var-in-kotlin/)

#### What is Kotlin's Null Safety ? – Kotlin Interview Question

Null Safety in Kotlin is to eliminate the risk of occurrence of NullPointerException in real time. Kotlin can differentiate between nullable references and non-nullable references. If a variable has to be allowed to store a null value, that has to be declared with a null (**?**) operator.

Reference – Null [Safety](https://www.tutorialkart.com/kotlin/null-safety-in-kotlin/) in Kotlin

## If you have worked with files, name some of the extension methods Kotlin provides to java.io.File

Kotlin provides very useful extension functions to java.io.File. Some of them are :

- File.bufferedReader() : to read contents of a file into BufferedReader
- File.forEachLine() : to read a file line by line in Kotlin
- File.inputStream() : to read contents of file to InputStream
- File.readBytes() : to read contents of file to ByteArray
- File.readLines(): to read lines in file to List
- File.readText() : to read contents of file to a single String

For examples to these methods refer – Kotlin Read File [Content](https://www.tutorialkart.com/kotlin/read-contents-of-a-file-in-kotlin/)

#### Is there Ternary Conditional Operator in Kotlin like in Java ?

### How do you realize Ternary Conditional Operator in Kotlin ?

A simple if else should do the job.

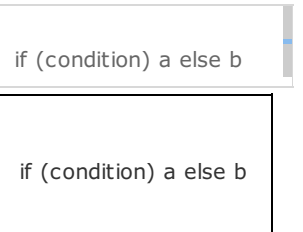

### How do you declare a variable as volatile in Kotlin ? – Kotlin Interview Question

By providing volatile annotation before the declaration of variable.

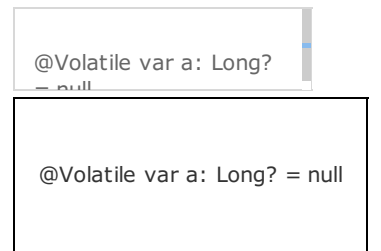

How do you check if two Strings are equal valued ? – Kotlin Interview Question

Using == (double equal to) operator.

```
fun main(args:
Array B-ArinAfun main(args: Array<String>) {
"kotlin is" + " easy"
   val a: String = "kotlin is easy"
      h' String = "kotl
val b: String = "kotlin is" + " easy"
   if(a == b){
      println(" a and b
println(" a and b are equal.")
   }
} else {
      println(" a and b are not equal.")
   }
}
```
Reference – Kotlin [compare](https://www.tutorialkart.com/kotlin/compare-strings-in-kotlin-example/) Strings

# Kotlin Java ⊩ Kotlin [Tutorial](file:///kotlin-tutorial/)

Getting Started

⊩ Setup [Kotlin\(Java\)](file:///kotlin/setup-of-kotlin-java-project-in-intellij-idea/) Project

- ⊩ Kotlin Example [Program](file:///kotlin/basic-kotlin-program-example/)
- ⊩ [Convert](file:///kotlin/convert-java-file-to-kotlin-file/) Java to Kotlin
- ⊩ Kotlin Main [Function](file:///kotlin/main-function-in-kotlin/)
- ⊩ Kotlin [Loops](file:///kotlin/loops-in-kotlin-with-examples/)
- ⊩ [Kotlin](file:///kotlin/kotlin-for-loop/) For Loop
- ⊩ Kotlin [While,](file:///kotlin/kotlin-while-loop-do-while-loop/) Do While Loops
- ⊩ Kotlin [Repeat](file:///kotlin/kotlin-repeat/)
- ⊩ Kotlin [Ranges](file:///kotlin/kotlin-ranges/)
- ⊩ Kotlin [When](file:///kotlin/when-expression-in-kotlin/)

Object Oriented Concepts

Classes

- ⊩ Kotlin Class, Primary and Secondary [Constructors](file:///kotlin/classes-and-constructors-in-kotlin/)
- ⊩ Kotlin [Sealed](file:///kotlin/kotlin-sealed-class/) Class
- ⊩ [Kotlin](file:///kotlin/data-class-in-kotlin/) Data Class
- ⊩ Kotlin [Enum](file:///kotlin/enum-classes-in-kotlin/)
- ⊩ Kotlin Extension [Functions](file:///kotlin/extension-functions-in-kotlin/)

Inheritance

- ⊩ Kotlin [Inheritance](file:///kotlin/kotlin-inheritance/)
- ⊩ Kotlin [Override](file:///kotlin/kotlin-override-method/) Method of Super Class

Abstraction

- ⊩ Kotlin [Abstraction](file:///kotlin/kotlin-abstraction/)
- ⊩ Kotlin [Abstract](file:///kotlin/kotlin-abstract-class/) Class
- ⊩ Kotlin [Interfaces](file:///kotlin/kotlin-interfaces/)
- ⊩ Kotlin Null [Safety](file:///kotlin/null-safety-in-kotlin/)

Exception Handling ⊩ Kotlin Try [Catch](file:///kotlin/kotlin-try-catch/) ⊩ Kotlin Throw [Exception](file:///kotlin/kotlin-throw-exception/) ⊩ Kotlin Custom [Exception](file:///kotlin/kotlin-custom-exception/)

Fix Compilation Errors ⊩ Kotlin - Variable must be [initialized](file:///kotlin/kotlin-compilation-error-variable-must-be-initialized/) ⊩ Kotlin - Primary [Constructor](file:///kotlin/handle-kotlin-compilation-error-primary-constructor-call-expected/) call expected ⊩ Kotlin - Null can not be a value of a [non-null](file:///kotlin/null-can-not-be-a-value-of-a-non-null-type-string/) type String ⊩ Kotlin - Cannot create an [instance](file:///kotlin/kotlin-cannot-create-instance-abstract-class/) of an abstract class

⊩ Kotlin - [Compare](file:///kotlin/compare-strings-in-kotlin-example/) Strings

kotlin - String Operations - String Operations - String Operations - String Operations - String Operations - S

- ⊩ Kotlin [Replace](file:///kotlin/kotlin-string-replace/) String
- ⊩ Kotlin Split [String](file:///kotlin/kotlin-split-string/)
- ⊩ Kotlin Split [String](file:///kotlin/split-string-to-lines/) to Lines
- ⊩ Kotlin String [Capitalize](file:///kotlin/kotlin-string-capitalize-first-letter-uppercased-example/)

Kotlin - Functions

- ⊩ Kotlin Function Default [Arguments](file:///kotlin/kotlin-default-arguments/)
- ⊩ Kotlin Use [Function](file:///kotlin/kotlin-use-function/)

Kotlin Collections

Kotlin List

- ⊩ [Kotlin](file:///kotlin/kotlin-list/) List
- ⊩ Kotlin List [forEach](file:///kotlin/kotlin-list-foreach-example/)

#### Kotlin File Operations

- ⊩ Kotlin [Create](file:///kotlin/kotlin-create-file/) File
- ⊩ [Kotlin](file:///kotlin/read-contents-of-a-file-in-kotlin/) Read File
- ⊩ [Kotlin](file:///kotlin/reads-file-content-as-a-list-of-lines-in-kotlin-example/) Read File as List of Lines
- ⊩ [Kotlin](file:///kotlin/write-content-to-file-in-kotlin/) Write to File
- ⊩ Kotlin [Append](file:///kotlin/append-text-to-file-in-kotlin/) Text to File
- ⊩ Kotlin [Check](file:///kotlin/kotlin-check-if-file-exists/) if File Exists
- ⊩ Kotlin Copy a File to [Other](file:///kotlin/copy-content-of-one-file-to-other-file-in-kotlin/)
- ⊩ Kotlin Iterate through all files in a [directory](file:///kotlin/iterate-through-all-files-in-a-directory-using-kotlin-example/)
- ⊩ Kotlin Delete [Recursively](file:///kotlin/kotlin-delete-recursively/)
- ⊩ Kotlin Get File [Extension](file:///kotlin/kotlin-get-file-extension/)

#### Kotlin Interview Q/A

⊩ Kotlin Interview [Questions](file:///kotlin/kotlin-interview-questions/)

Kotlin Android

⊩ Kotlin Android [Tutorial](file:///kotlin-android-tutorial/)

Useful Resources

⊩ How to Learn [Programming](file:///how-to-learn-programming/)